## **Correction de l'examen final de Comptabilité Générale et Analytique du 18 janvier 2016**

## **Exercice 1 :**

a) Dressons le bilan d'ouverture :

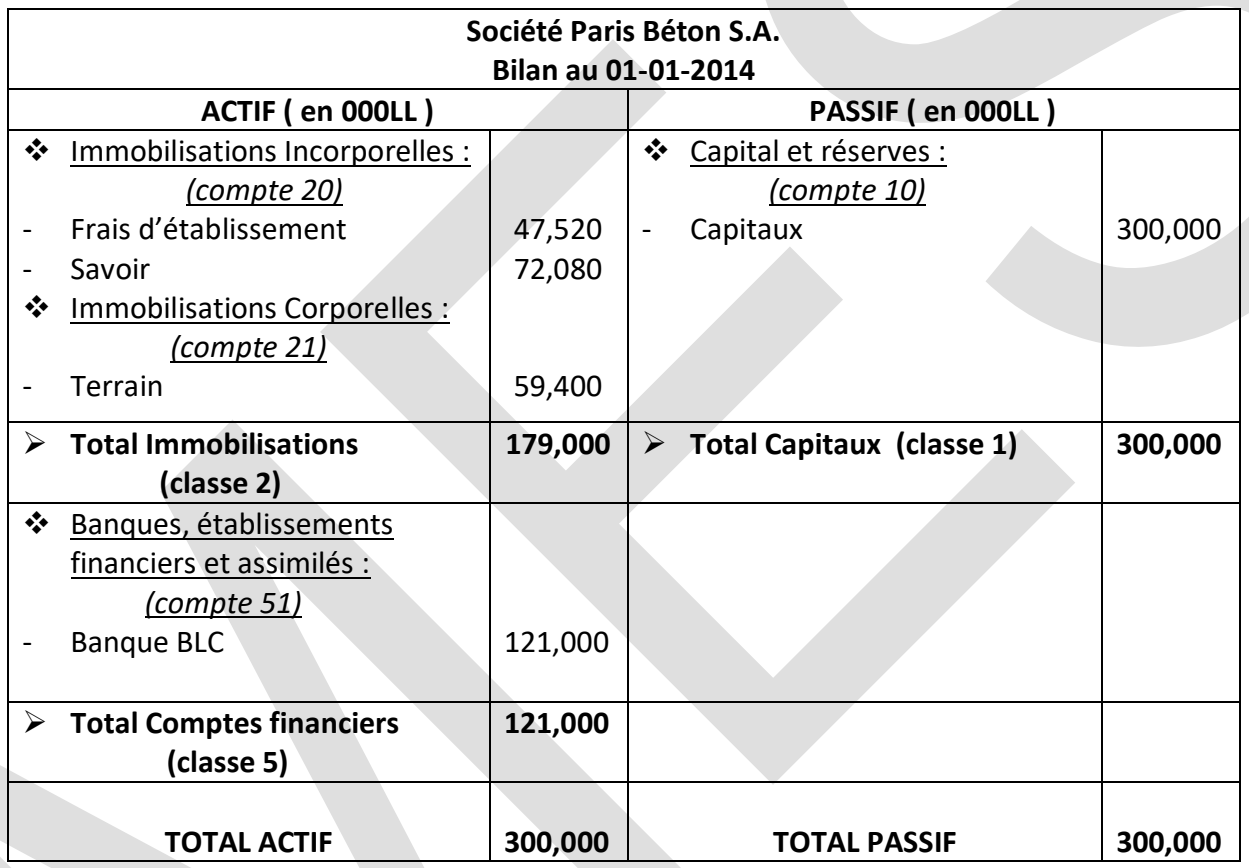

- b) Le tableau est mal fait : d'une part, certaines comptes ne sont pas dans leur bonnes places et d'autres manques ; d'autre part certaines valeurs sont incorrectes. On va tout d'abord placer les comptes correctement, tout en laissant la valeur du résultat de l'exercice et l'impôt 50% sans valeurs. Ensuite on calcule Actif-Passif. Si la réponse est positive ( gain ), on la divise en 2 et on remplit les valeurs manquantes ( résultat et impôt ). Cependant, si le réponse est négative ( perte ), on ne paye pas d'impôt, d'où la valeur de l'impôt est nulle, celle du résultat sera la réponse négative trouvée. Remarque :
	- o Toute valeur entre parenthèse est comptée comme négative.
	- o Se servir d'un plan comptable général peut faciliter le placement des comptes.
	- $\circ$  Amortissement =  $\frac{\%}{\%}$  $\frac{\%}{100} * \frac{nb \text{ de mois depuis } l'aquisition}{12}$  $\frac{p_{\text{diss}}}{12}$  + valeur d'acquisition

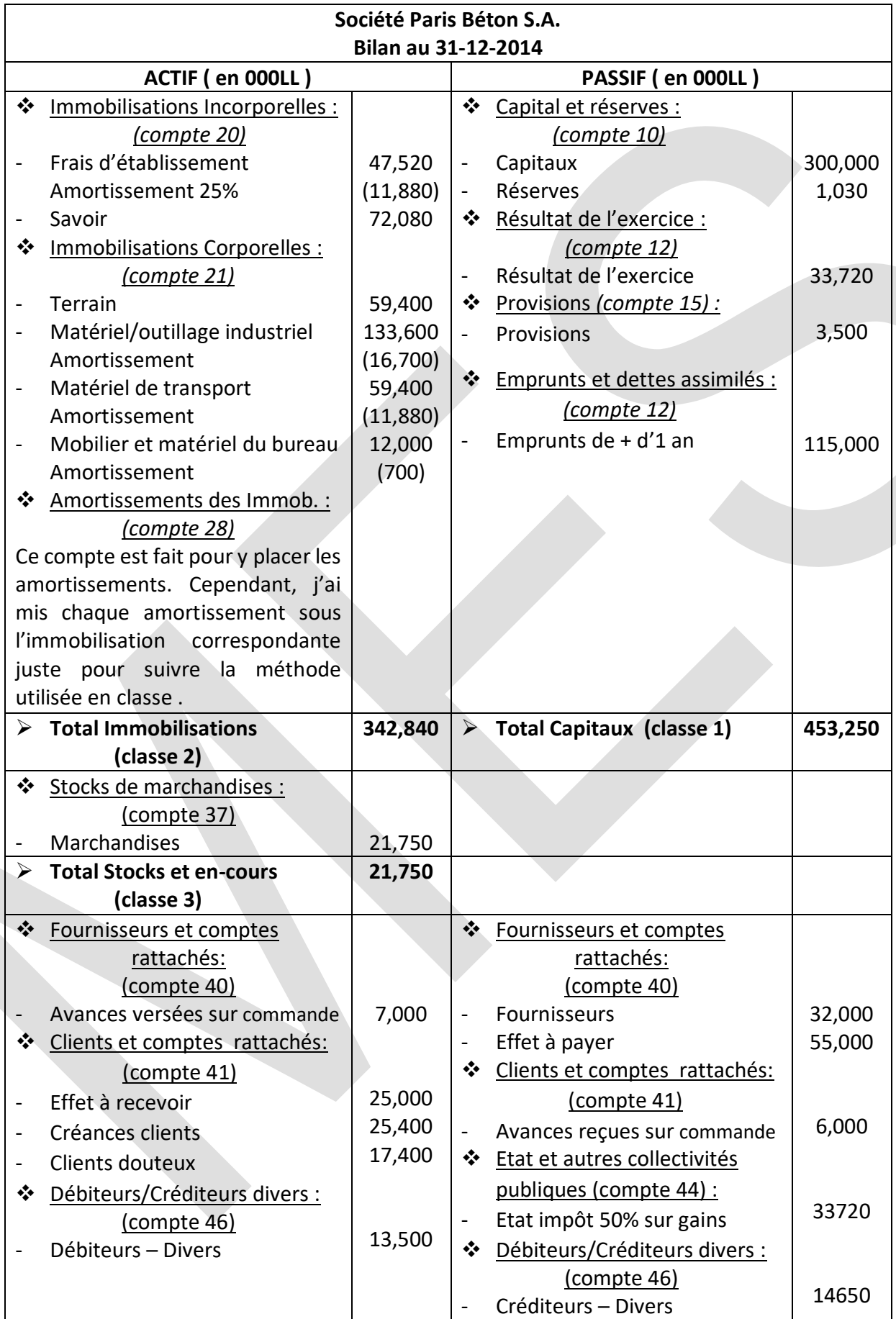

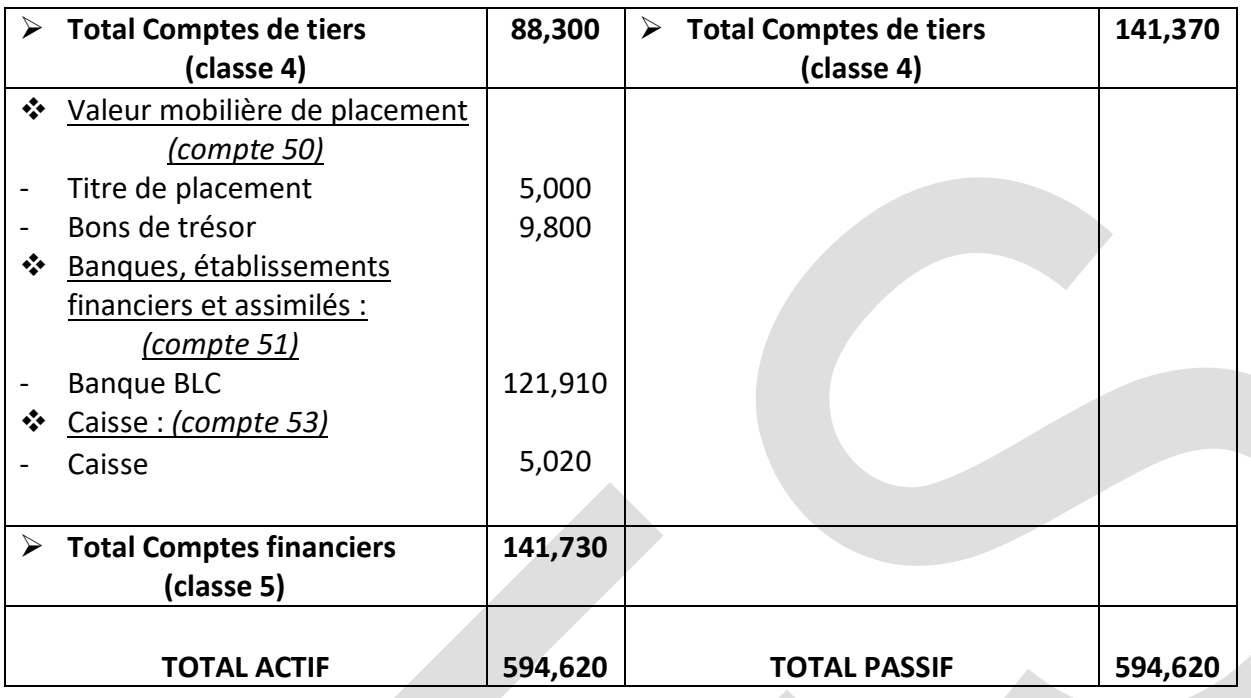

- c) Compte en Té explication :
- (1) 5,000 était déjà payer  $\rightarrow$  rien à faire.  $10,000 - 5,000 = 5,000 \rightarrow$  le client avance reçue ( car c'est maintenant qu'il reçoit sa commande ) paye le reste à la banque. Marchandise achetée à 2,500 et vendu à 10,000  $\rightarrow$  Charge 2,500 et produit 10,000.
- (2) Achat à crédit de marchandise du fournisseur à 30,000  $\rightarrow$  la société doit payer plus tard au fournisseur , de plus elle vient de faire un achat marchandise.
- (3) Le client doit attendre la réponse de l'entreprise  $\rightarrow$  rien à faire.
- (4) Le client ici recevra les marchandises dans 10 jours  $\rightarrow$  c'est un client avance reçue (AR). 50,000 x 0.6 = 30,000  $\rightarrow$  le client AR paye directement cette somme à la société (banque). 50,000 x 0.05 = 2,500  $\rightarrow$  escompte c'est à dire la société doit les rendre, ce sont des charges spéciales.

50,000 – 30,000 = 20,000  $\rightarrow$  le client doit payer cela plus tard mais déjà il n'a rien reçu, donc il n'est pas considérer dans ce cas comme client d'où rien à faire.

- (5) 20,000 x 0.25 x 1/12 = 416.67  $\rightarrow$  la société règle seulement le montant de Janvier (1 mois sur 12 ) , ce sont des frais bancaires payés de la caisse.
- (6) 10,000 x 0.1 = 1,000  $\rightarrow$  la société reçoit la marchandise vendu ayant pour valeur 1,000 puis revoit une nouvelle de même valeur.
- (7) Livraison de la marchandise  $\rightarrow$  Mr. Alan n'est plus client avance reçue. Lettre de charge pour le montant restant de (4) : 20,000  $\rightarrow$  Mr. Alan devient client effet à recevoir.

Marchandise achetée à 30,000 et vendu à 50,000  $\rightarrow$  Charge 30,000 et produit 50,000.

(8) 39,500 + 500 = 40,000  $\rightarrow$  prix et installation du nouveau matériel/outillage que la société doit au fournisseur hors exploitations ( créditeur divers ).

40,000 x 0.6 = 24,000  $\rightarrow$  la société paye une partie par la banque.

40,000 x 0.05 = 2,000  $\rightarrow$  escompte c'est à dire le créditeur divers rend cette somme a la société ( ou bien elle est soustraite de la somme à payer ), c'est un produit spécial. 40,000 – 24,000 = 16,000  $\rightarrow$  c'est ce qui reste à la société à payer plus tard au créditeur divers.

- (9) Lettre de charge  $\rightarrow$  Pierre Affeux n'est plus fournisseur hors exploitation (créditeur divers), il devient effet à payer.
- (10) 19,400  $\rightarrow$  valeur d'acquisition du matériel de transport par la société. 19,400 x 20/100 = 3,880  $\rightarrow$  amortissement. 19,400 – 3,880 = 15,520 → VNC de la voiture. 10,000 → prix de vente de la voiture ( produit spécial ou hors exploitation ), placée dans la banque. 15,520 – 10,000 = 5,520 → perte de cette vente.
- (11) 15,000  $\rightarrow$  marchandise vendue et argent reçue à la banque. Marchandise achetée à 10,500 et vendu à 15,000  $\rightarrow$  Charge 10,500 et produit 15,000.
- (12) 12,000 x  $1/12 = 1,000 \rightarrow$  frais du loyer mensuel prélevés de la banque.
- (13)  $448 \rightarrow$  salaires payés de la banque.

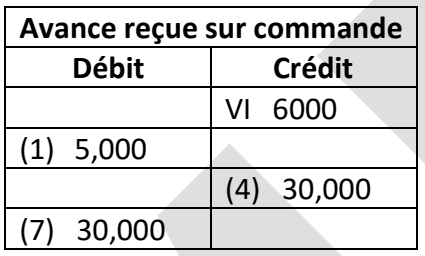

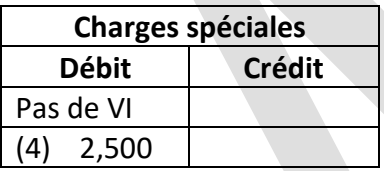

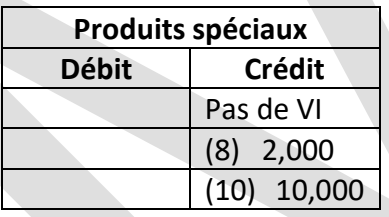

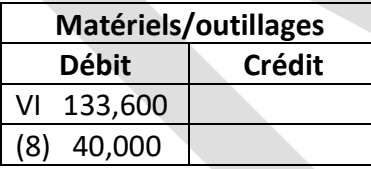

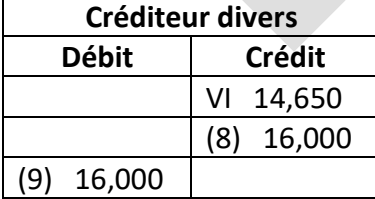

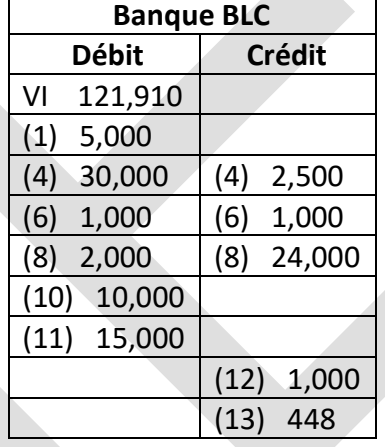

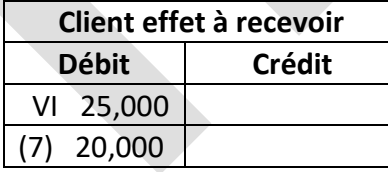

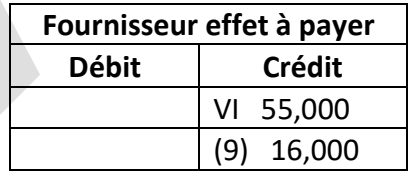

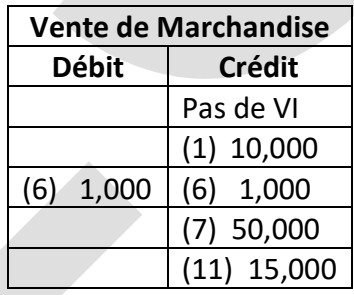

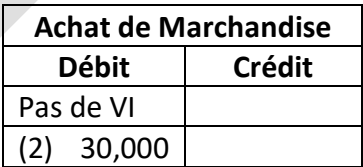

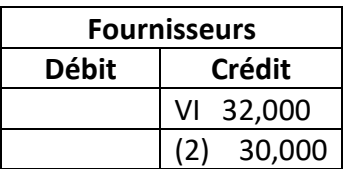

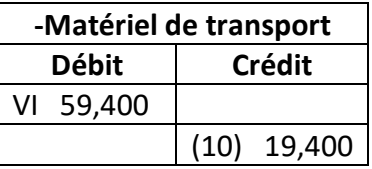

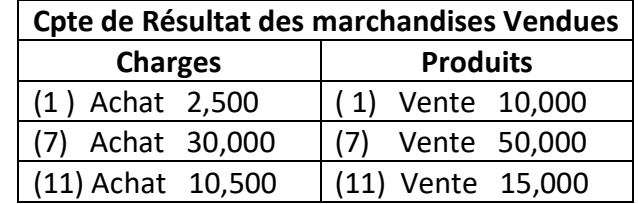

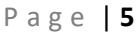

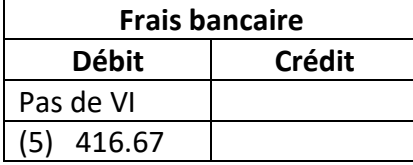

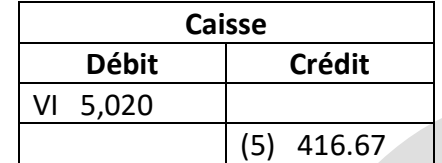

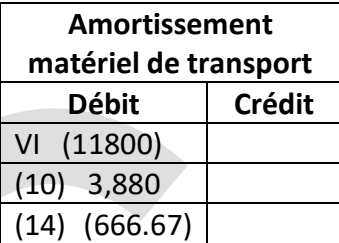

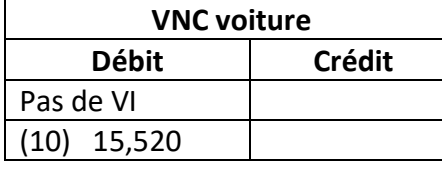

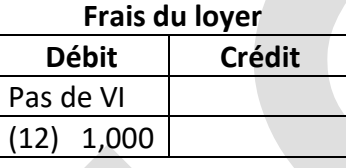

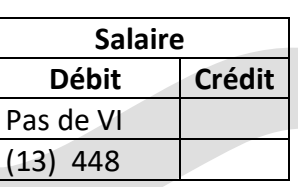

On ajoute une dernière étape qui correspond au amortissement du mois de Janvier :

(14)  $47,520 \times 0.25 \times 1/12 = 990 \rightarrow$  amortissement des frais d'établissement. 133,600 x 0.15 x 1/12 = 1,670  $\rightarrow$  amortissement du matériel/outillage industriel.  $(59,400 - 19,400)$  x 0.2 x 1/12 = 666.67  $\rightarrow$  amortissement du matériel de transport. 12,000 x 0.1 x 1/12 = 83.33  $\rightarrow$  amortissement du mobilier et matériel de bureau.

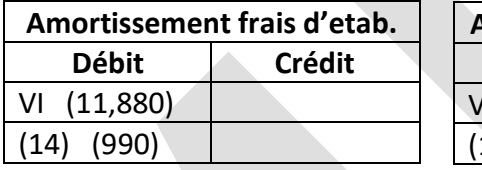

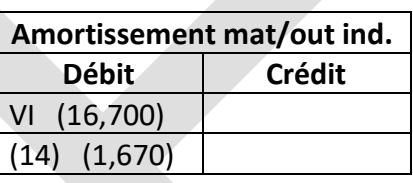

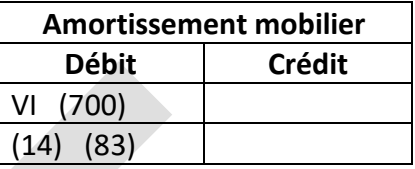

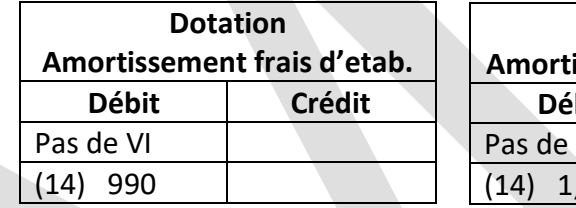

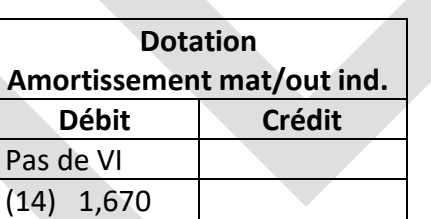

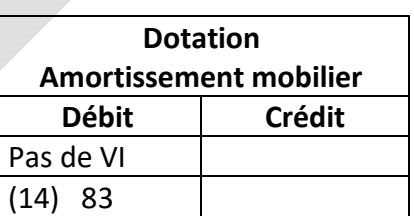

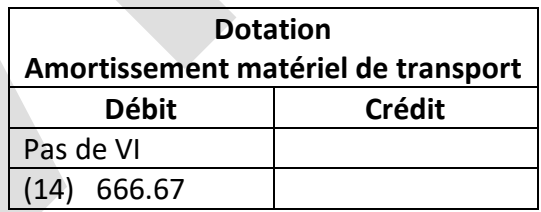

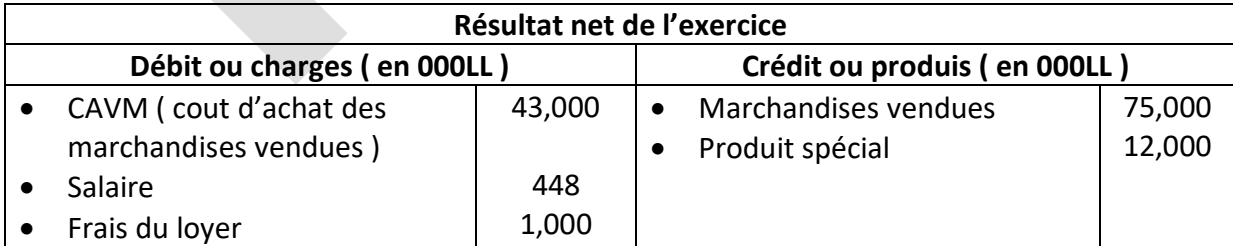

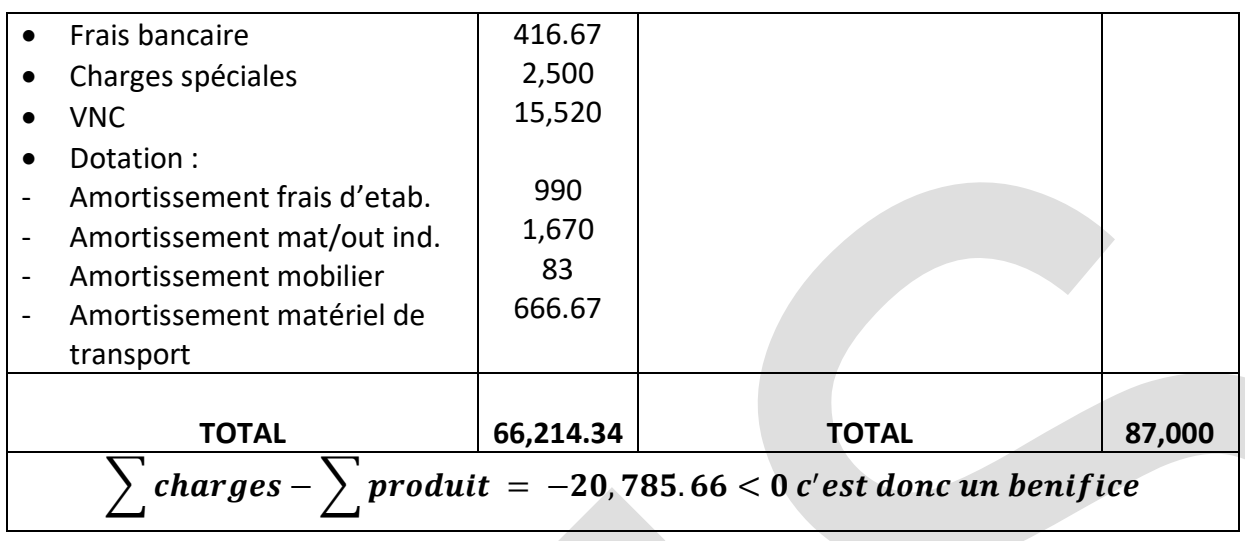

On divise le bénéfice en deux : 10,392.83 gain pour la société et 10,392.83 impôts à l'Etat.

d) il faut calculer le nouveau stock ( stock final ) , on a la formule suivante :  $CAMV = total A chat$  marchant  $-$  (stock final  $-$  stock initial)  $\rightarrow$  Stock final = total achat marchant + stock initial - CAMV

 $\rightarrow$  Stock final = 30,000 + 21,750 - 43,000 = 8,750

| Société Paris Béton S.A.             |                                     |                   |                |                                |          |
|--------------------------------------|-------------------------------------|-------------------|----------------|--------------------------------|----------|
| <b>Bilan au 31-01-2015</b>           |                                     |                   |                |                                |          |
|                                      | ACTIF (en 000LL)                    | PASSIF (en 000LL) |                |                                |          |
| ❖                                    | Immobilisations Incorporelles :     |                   | $\frac{1}{2}$  | Capital et réserves :          |          |
|                                      | (compte 20)                         |                   |                | (compte 10)                    |          |
|                                      | Frais d'établissement               | 47,520            |                | Capitaux                       | 300,000  |
|                                      | Amortissement 25%                   | (12, 870)         | $\blacksquare$ | Réserves                       | 1,030    |
|                                      | Savoir                              | 72,080            | ❖              | Résultat de l'exercice :       |          |
| ❖                                    | <b>Immobilisations Corporelles:</b> |                   |                | (compte 12)                    |          |
|                                      | (compte 21)                         |                   |                | Ancien Résultat de l'exercice  | 33,720   |
|                                      | Terrain                             | 59,400            |                | Nouveau Résultat               | 10,392.8 |
|                                      | Matériel/outillage industriel       | 173,600           | $\frac{1}{2}$  | Provisions (compte 15) :       |          |
|                                      | Amortissement                       | (16, 700)         |                | Provisions                     | 3,500    |
|                                      | Matériel de transport               | 40,000            |                |                                |          |
|                                      | Amortissement                       | (8,667)           | ❖              | Emprunts et dettes assimilés : |          |
|                                      | Mobilier et matériel du             | 12,000            |                | (compte 12)                    |          |
|                                      | bureau                              |                   |                | Emprunts de + d'1 an           | 115,000  |
|                                      | Amortissement                       | (783)             |                |                                |          |
|                                      | * Amortissements des Immob.:        |                   |                |                                |          |
|                                      | (compte 28)                         |                   |                |                                |          |
| Ce compte est fait pour y placer les |                                     |                   |                |                                |          |
| amortissements. Cependant, j'ai      |                                     |                   |                |                                |          |
| mis chaque amortissement sous        |                                     |                   |                |                                |          |
|                                      | l'immobilisation correspondante     |                   |                |                                |          |

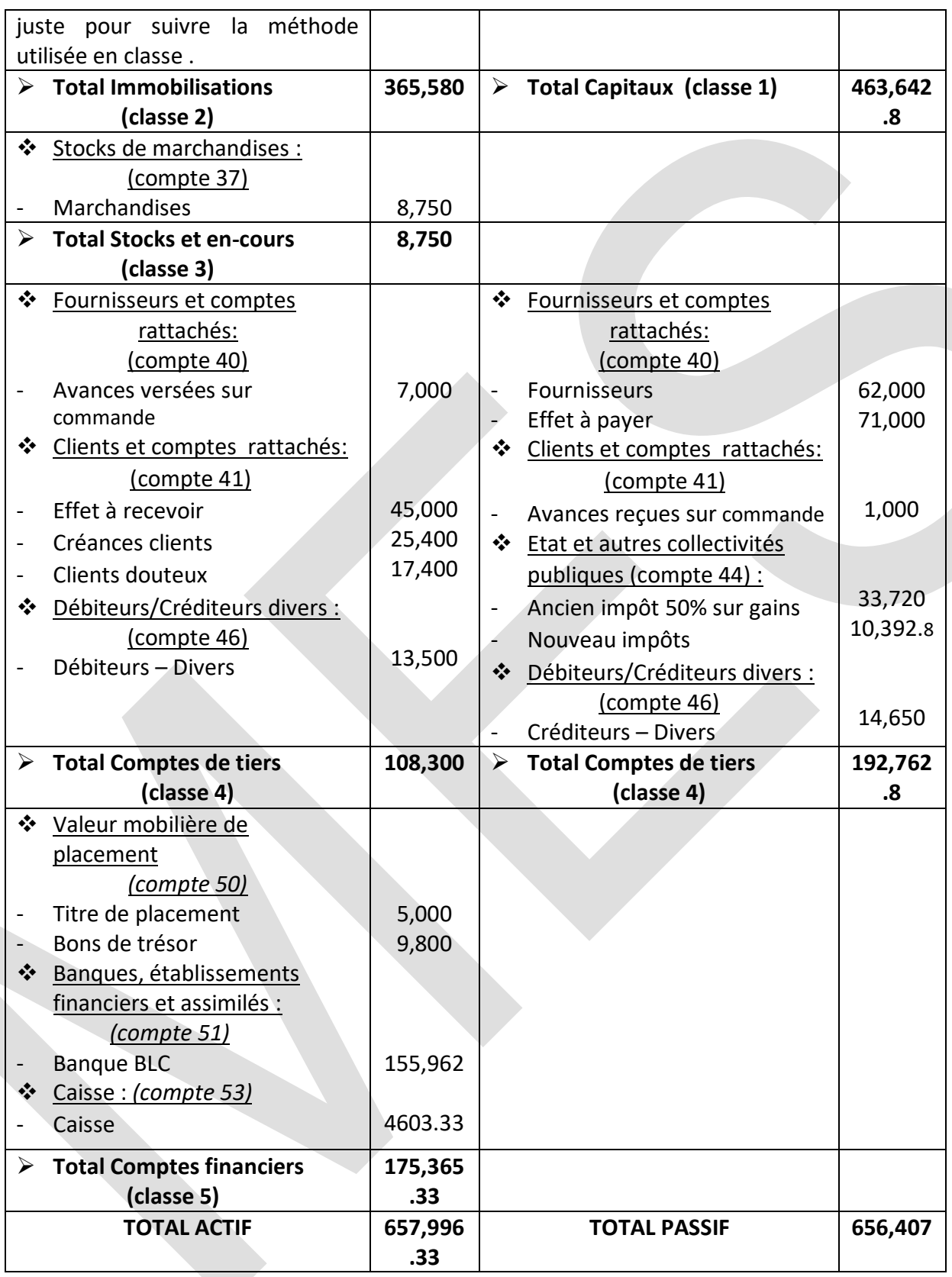

Note : Il existe une petite erreur dans ce résultat car le total des actifs devrait être égal à celui du passif. Cependant, une telle petite erreur ne vous empêche d'avoir un 19/20 ou même plus, dans le cas où le raisonnement et bien correcte.

## **Exercice 2 :**

a) On a la formule suivante :

$$
profit = CA - CT = CA - FV - FF = P * Q - FV - FF
$$

Les frais fixes ( FF ) sont :

$$
FF = 1,465 * 0.1 + 765 * 0.3 + 290 * 0.4 + 255 * 0.6 + 200 * 0.4 + 20 + 5 = 750
$$

Les frais variables ( FV ) sont :

$$
FV = 1,465 * 0.9 + 765 * 0.7 + 290 * 0.6 + 255 * 0.4 + 200 * 0.6 = 2,250
$$

Les couts totaux (CT ) sont :

 $CT = FF + FV = 750 + 2,250 = 3,000$ 

On atteint le point mort quand le profit = 0, soit :

$$
P * Q = CT \rightarrow Q = \frac{CT}{P} = \frac{3,000}{20} = 150
$$

Le prix de revient ( $P_R$ ) est :

$$
P_R * Q = FV \to P_R = \frac{FV}{Q} = \frac{2,250}{150} = 15
$$

D'où le tableau suivant :

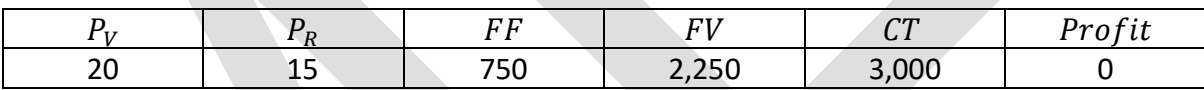

b) On considère  $P_R = 0.5 * P_V = 0.5 * 20 = 10$ 

$$
profit = CA - FV - FF = P_V * Q - P_R * Q - 750 = (P_V - P_R) * Q - 750
$$

$$
=10*Q-750
$$

On atteint le point mort quand le profit = 0, soit :

$$
10 \times Q = 750 \rightarrow Q = \frac{750}{10} = 75
$$

- c)  $profit = 10 * Q 750 = 750 \rightarrow 10 * Q = 1,500 \rightarrow Q = 150$
- d) On n'a changé que le prix de revient, la formule du profit reste toujours de la même forme, sauf que les frais variables ( associée au prix de revient ) change. Pour trouve le point mort, on cherche la quantité pour laquelle on a ni gain ni perte (profit nulle). Pour une profit de 750, il suffit de remplacer le profit par cette valeur et de chercher Q.